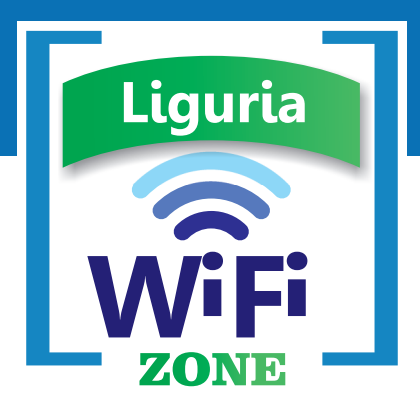

## **COME UTILIZZARE LIGURIA WIFI How to use LIGURIA WiFi**

**Attiva il tuo dispositivo wireless** *Switch on your wireless interface*

## **Se sei già registrato:**

*If you are already registered:*

- **Lancia il browser internet**   *Start your Internet Browser*
- **Sarai subito connesso a Liguria WiFi**  *You will be immediately connected to Liguria WiFi*
- **Puoi iniziare a navigare** *Now you can start surfing*

## **Se non sei ancora registrato:**

*If you are not already registered:*

- **Registrati per ottenere subito il codice di accesso via SMS**  *Register to get the access code via SMS*
- **Digita il tuo codice accesso**  *Type in your access code*
- **Puoi iniziare a navigare** *Now you can start surfing*

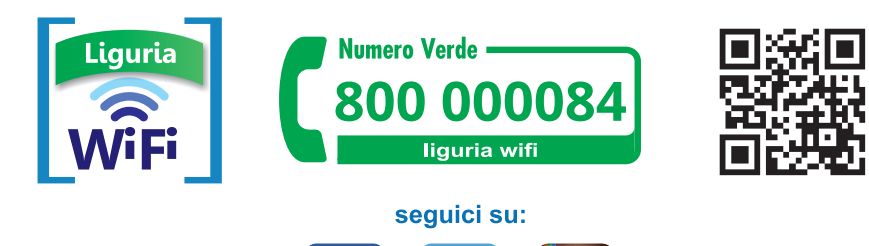

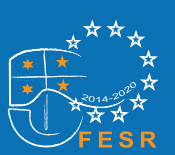

www.regioneliguriawifi.it

Progetto realizzato con il cofinanziamento del POR FESR 2014 - 2020

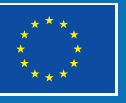

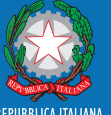

N<br>N<br>N

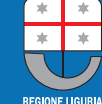

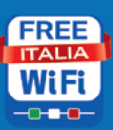

**UNIONE EUROPEA**